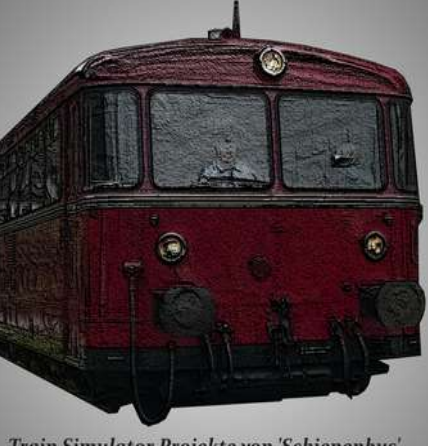

#### Train Simulator Projekte von 'Schienenbus'

# **Schienenbus Bahnhofsuhren 1.2**

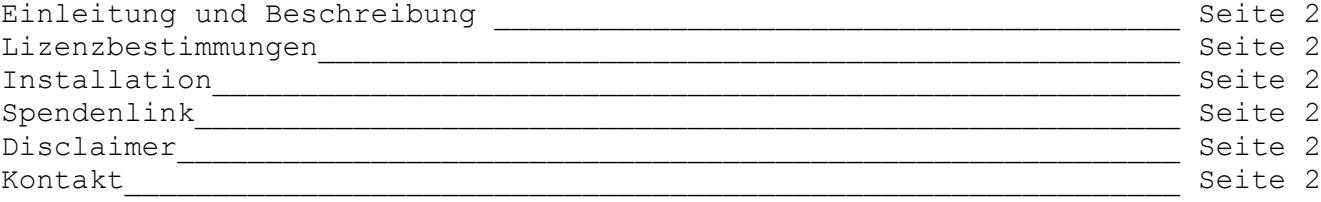

## **Einleitung + Beschreibung:**

Sie erhalten hier eine Auswahl an Bahnhofsuhren in DB Ausführung.

Sie müssen im TS im Provider "Schienenbus" den Punkt "Clutter" aktivieren. In der Auswahlliste sind sie unter dem Punkt "**Bahnhöfe**" zu finden

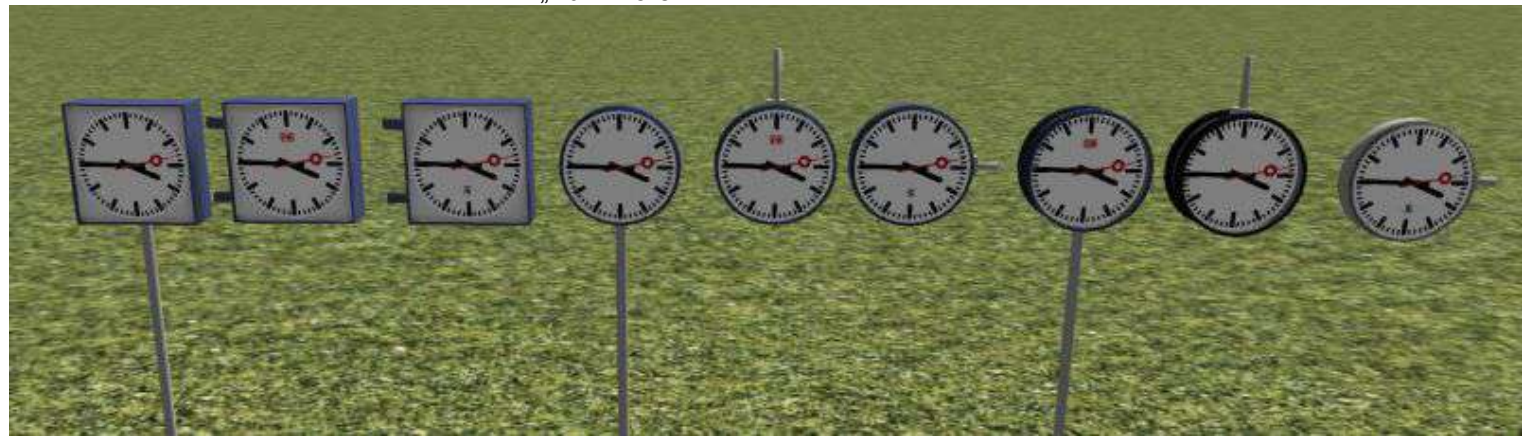

Im Set enthalten sind 51 verschiedene Versionen:

Erklärung zur Benamsung:

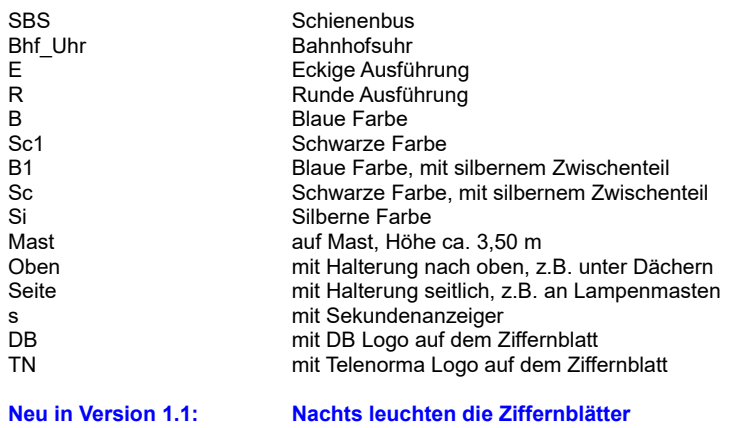

**Neu in Version 1.2: Wintertexturen, 2. schwarz Version** 

### **Installation:**

Installieren sie die mitgelieferte SBS\_Bahnhofsuhren 1.2.rwp mit dem Programm Utilities.exe welches Sie im Train Simulator Hauptverzeichnis finden über den Punkt "Paket-Manager".

Dort klicken Sie auf "Installieren", wählen die Datei aus und klicken auf "Öffnen". **Den Rest macht das Programm.**

### **Lizenzbestimmungen:**

Sie dürfen diese Assets in jeder Freeware Strecke verwenden. Ein Mitliefern dieser Assets ist nur nach Freigabe möglich. Ein Anbieten des Downloads auf anderen Seiten als [www.schienenbus.net](http://www.schienenbus.net/) / [www.rail-sim.de](http://www.rail-sim.de/) oder [www.railsimulator.net](http://www.railsimulator.net/) ist nur nach Freigabe von mir erlaubt. Eine Verwendung in Payware Produkten ist nur nach Freigabe von mir erlaubt.

### **Spendenlink:**

Wenn Ihnen das Set gefällt würde ich mich über eine kleine Spende von Ihnen freuen.

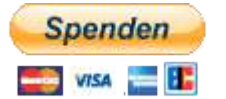

### **Kontakt:**

**Sollten Sie noch Fehler finden oder sonstige Anfragen haben können Sie mir gerne eine Mail an <mailto:info@schienenbus.net>senden.**